## **Download**

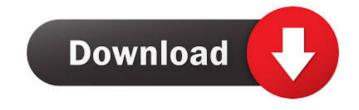

**MySQL Migration Toolkit Crack+ With License Code** 

Migrating database data involves three main steps: importing, exporting, and conversion. The migration tools included in MySQL Migration Toolkit provide seamless management of the three steps. The import/export tool allows you to import and export from MySQL to other databases. This application also allows you to connect to local and remote servers for migration and conversion. With MySQL Migration Toolkit, you can even access local or remote servers to export files directly or in a file. Importing/Exporting: Importing and exporting database data to other supported formats is extremely common. For example, exporting data to Excel for further processing, or sending data as an Excel file to your local desktop computer to access it offline. On the other hand, importing data from another database format to MySQL, and, likewise, from MySQL to the original format, is also useful. Migration and Conversion: To make these conversions happen, MySQL Migration Toolkit includes multiple programs. In MySQL Migration Toolkit, you can migrate data from MySQL to other databases, and vice versa. The application provides a step-by-step process to perform migrations. All functions are provided through the application's interface, which includes a wizard-style interface that guides users through the application's functionalities. The application also allows users to export databases to files or on remote servers. In addition to import and export options, the application also provides migration and conversion. Below is a list of the programs included in MySQL Migration Toolkit: DB2 Migration Toolkit: This program offers bidirectional database conversion between DB2 to MySQL. The application provides complete migration support and data conversion from DB2 to MySQL. The output files can be imported into MySQL, and vice versa, allowing users to migrate and convert databases at the same time. You can even export data from MySQL to local or remote DB2 servers or to files directly. The application can even convert the tables of another DB2 server to MySQL. You can install the application as a server-side component in the MySQL server. Access Conversion Toolkit: This program offers the conversion of Access to MySQL. The application allows users to convert Access to MySQL, and vice versa, with no limits. The import and export functionality is fully customizable. The application can be used as a stand-alone server-side component in the MySQL server. In addition to conversion and import/export functionality, this program also offers migration and filtering. Export and Import:

MySQL Migration Toolkit Crack + With Keygen

This tool makes it easy to export data from MySQL to excel, db2, access and Postgresql. This command line utility can be used to quickly execute multiple SQL statements and then export the results to excel, access, db2 and PostgreSQL. SYNOPSIS COMMANDS: mysqltoolkit export export\_mysql.MyExport export\_db4.MyExport export\_excel.MyExport export\_excel\_mysql.MyExport export\_excel\_mysql.MyExport export\_excel\_mysql.MyExport export\_sql.mysql.MyExport export\_tb1.MyExport export\_tb1.MyExport export\_tb1.MyExport export\_tb1.MyExport export\_tb1.MyExport export\_tb1.MyExport export\_tb1.MyExport export\_tb1.MyExport export\_tb1.MyExport export\_tb1.MyExport export\_tb1.MyExport logic mysql.MyExport logic mysql.M

**MySQL Migration Toolkit Product Key** 

What's New in the?

Migrating to MySQL can be a complicated process that requires some specialist technical skills. Whether you are migrating from MySQL to a new version of MySQL or you are migrating from an incompatible database to MySQL, migrations require work and careful planning. Migrating from MySQL to a new version of MySQL is very easy, but if you migrate from an incompatible database it is recommended to use this tool, rather than manually modify your database to allow for a smooth migration. Migrating from an incompatible database can have very serious problems if you do it manually. If you are migrating to a new version of MySQL, you will have to upgrade your database to the new version. Once the migration is done you will have to modify your application to make it work with the new version of MySQL. If you are migrating from an incompatible database you will have to modify the tables of the database. This modification will make it compatible with MySQL, but as the size of the database is large it could take some time to make it compatible. Most of the problems with migrating from an incompatible database are related to the primary keys and the fields used for foreign keys. If you do not have a strong technical background you can use this software to make these modifications for you. Migrating from a database that uses different types of storage engines than MySQL is also more complicated because you have to modify the database engine as well. Data exported from your database will be different from the original version, and this causes problems for a lot of applications. MySQL Migration Toolkit contains the following programs for cross-database-format migrations: \* Migrate to MySQL: this is a MySQL to MySQL migration process where all the tables are converted to MySQL native formats, the primary keys are changed, foreign keys are changed, indexes are updated, and the field sizes are adjusted. \* Migrate to Access: this is a MSSQL to MySQL migration process where all the tables are converted to MySQL native formats, the primary keys are changed, foreign keys are changed, indexes are updated, and the field sizes are adjusted. \* Migrate to DB2: this is a DB2 to MySQL migration process where all the tables are converted to MySQL native formats, the primary keys are changed, foreign keys are changed, indexes are updated, and the field sizes are adjusted. \* Migrate to Firebird: this is a Firebird to MySQL migration process where all the tables are converted to MySQL native formats, the primary keys are changed, foreign keys are changed, indexes are updated, and the field sizes are adjusted. \* Migrate to Excel: this is a MySQL to Excel migration process where the tables are exported as a.csv file, the primary keys are changed, foreign keys are changed, indexes are updated, and the field sizes are adjusted. \* Migrate to MSSQL: this is

**System Requirements For MySQL Migration Toolkit:** 

Processor: Core 2 Duo (2.4 GHz) or AMD Phenom (2.8 GHz) Memory: 2 GB RAM Hard Disk: 10 GB of free space Graphics: Intel HD Graphics 3000 / AMD Radeon HD 5770 DirectX: Version 9.0c Network: Broadband Internet connection Sound: DirectX compatible sound card Additional Notes: The game must be installed to C:\\Users\\USERNAME\\Documents\\Rainbow 6 Siege.Pulmonary function tests following theophylline and placebo

## Related links:

https://warganesia.id/upload/files/2022/06/v2NNOMfCdeNdyQUbD88k 07 91642f0d90d3738ff9ad06ccb8479114 file.pdf
https://rockindeco.com/11905/smart-screen-recorder-pro-crack-for-windows-latest-2022/
https://72bid.com?password-protected=login
https://wilsonvillecommunitysharing.org/foxit-pdf-creator-crack/
https://trevelia.com/upload/files/2022/06/S5GgIV9qZo9RNfc6RZ8A 07 d891bc3d7d4ad6af20b9bbcb93465a8e file.pdf
https://jacobeachcostarica.net/the-ping-thing-crack-activator-for-pc/

https://jacobeachcostarica.net/the-ping-thing-crack-activator-for-pc/ https://desifaceup.in/upload/files/2022/06/9aDT4cgtqUW7x5f65t1p\_07\_5bcbc8f3f6ed109fdc9057954d24a7e2\_file.pdf

https://desifaceup.in/upload/files/2022/06/9aD14cgtqUW/x5f65t1p 0/ 5bcbc8f3f6ed109fdc905/954d24a7e2 file.pdf http://www.renexus.org/network/upload/files/2022/06/bu8KUX64WKTK5PDQ6BvD 07 5bcbc8f3f6ed109fdc9057954d24a7e2 file.pdf https://72bid.com?password-protected=login

https://www.riseupstar.com/upload/files/2022/06/PMKNiRWhoeO6BKQXr2YB 07 d891bc3d7d4ad6af20b9bbcb93465a8e file.pdf https://furparentproducts.com/2022/06/06/fraxinus-invoice-torrent-activation-code-for-pc-latest/

https://teljufitness.com/?p=3643

https://www.promorapid.com/upload/files/2022/06/38FrCdeturhjDKReybck\_07\_9ed292c2de480835fac392605f9307b7\_file.pdf

https://l1.intimlobnja.ru/dexchat-crack-download-for-windows/http://socceronlinedaily.com/?p=17317

https://www.xn--gber-0ra.com/upload/files/2022/06/HvJyljqJtmVnZqchrBtc 07 d891bc3d7d4ad6af20b9bbcb93465a8e file.pdf https://obeenetworkdev.s3.amazonaws.com/upload/files/2022/06/tGx3BXKJhdFo3nb2eyZq 07 3bf630d3f825e7e59efbdd0198fae5ae file.pdf

https://inobee.com/upload/files/2022/06/AnR9TOUi1nRLXjWSc3iX 07 1f02bfa1a6522f751952da40aea173ac file.pdf http://atmecargo.com/?p=2076

tp://atmecargo.com/?p=2076

 $\underline{https://solaceforwomen.com/trimword-for-windows-8-1-0-0-19-crack-download/}$